#### **Hinweise zum Erstellen einer Bachelor- bzw. Masterarbeit Version 1.3, Stand 05/2003 H. Snell, W. Lücke, H. Van den Weghe, D. von Hörsten, E. Hessel**

## **Einleitung**

Während des Verfassens einer Bachelor- bzw. Masterarbeit stellen sich erfahrungsgemäß zahlreiche Fragen, die nicht den Inhalt, sondern die Form betreffen. Der vorliegende Text soll einige dieser Fragen beantworten helfen. Die sorgfältige Beachtung ermöglicht eine effizientere Betreuung der Arbeit. Mißverständnisse können vermieden werden, und ein, mindestens hinsichtlich der Form, gutes Erscheinungsbild ist zu erreichen.

Dabei ist grundsätzlich anzumerken, daß es keine allgemeinverbindliche Form wissenschaftlicher Texte gibt; zahlreiche Anleitungen, Regelwerke etc. stehen zur Verfügung. Deutliche Unterschiede bestehen z.B. zwischen sozial- und naturwissenschaftlichen Texten. Die Unterschiede zwischen Texten einer Disziplin, die in zwei verschiedenen Zeitschriften erscheinen, sind in der Regel weniger elementar. Dennoch fallen beim sorgfältigen Studium viele unterschiedliche Detaillösungen auf. Zahlreiche der hier aufgeführten Hinweise lehnen sich an Vorgaben des international renommierten Journals '*Biosystems Engineering*' an.

#### **Grundsätzlicher Aufbau der Arbeit**

Während Literaturarbeiten einer sehr unterschiedlichen Struktur folgen können, hat sich für experimentelle Arbeiten nachfolgender Aufbau bewährt. Der Kern dieser Gliederung (Einleitung bis Literaturverzeichnis) hat sich international als Standard durchgesetzt. In einigen Fällen findet man anstelle der Abschnitte Ergebnisse und Diskussion nur einen Abschnitt.

Deckblatt Inhaltsverzeichnis Tabellenverzeichnis Abbildungsverzeichnis Abkürzungsverzeichnis Auf ein Abkürzungsverzeichnis kann verzichtet werden, wenn keine oder allgemein bekannte Abkürzungen verwendet werden. Einleitung Eine gute Einleitung führt wie ein Trichter auf das Thema der Arbeit zu. Literaturübersicht Material und Methoden Bei Versuchen mit Tieren hat es sich durchgesetzt, diesen Abschnitt mit 'Tiere, Material und Methoden' zu benennen. Ergebnisse Diskussion Zusammenfassung Literaturverzeichnis Anhang Der Anhang ist als eine Art Archiv der Arbeit zu verstehen. Hier finden sich Tabellen und Abbildungen, die zwar dokumentiert werden sollen aber für das Verständnis der Arbeit von untergeordneter Bedeutung sind. Die arabische *Numerierung der Seiten* beginnt mit der Einleitung. Die Verzeichnisse können mit römischen Seitenzahlen versehen werden.

Die *Numerierung der Abschnitte* (Kapitel) erfolgt, beginnend mit der Einleitung, arabisch.

# **Text**

; Von Anfang an sind die richtigen *Formatvorlagen* (Überschrift 1, Überschrift 2, Beschriftung, Standard, ...) zuzuweisen. Details der Formatierung, wie Zeilen- bzw. Seitenumbrüche, werden erst unmittelbar vor dem Ausdruck der Endversion ausgeführt. Es hat sich bewährt, die Funktion 'Formatvorlagen basierend auf Formatierung definieren' zu deaktivieren.

; Bei der Wahl einer geeigneten *Schriftart* ist zu beachten: Man unterscheidet Schriften mit und ohne (sans) Serifen. Serifenschriften weisen kleine Striche an den Buchstaben auf. Daher vermitteln sie Textpassagen ein fließendes Aussehen. Ferner werden äquidistante Schriften von Proportionalschriften unterschieden. Erstere geben jedem Buchstaben gleich viel Platz. Dadurch wirkt die Schrift sperrig; die Texte werden unwillkürlich sehr lang. Ein wesentlicher Vorteil ist, daß mit äquidistanten Schriften einfach formatiert werden kann.

Beispiele: Textpassagen werden oft in Times New Roman geschrieben, Überschriften dagegen häufig in Arial. SAS Monospace ist eine moderne äquidistante Schrift, Courier ist dagegen schon lange bekannt.

; Der *Umbruch einer Zeile* erfolgt mit Textverarbeitungsprogrammen automatisch; soll ein Zeilenumbruch erzwungen werden, geschieht dies durch shift (größer/kleiner) + enter. ; Zeilenumbrüche zwischen Ziffer und Einheit vermeidet man durch eine *geschützte Leer-*

*stelle* (shift + control + Leerstelle), die auf dem Bildschirm wie ein ° aussieht.

; Es werden nur SI-*Einheiten* und weitere gesetzlich zugelassene Einheiten verwendet. Zwischen Ziffer und Einheit (ebenso: Prozentzeichen) steht eine Leerstelle. Diesbezüglich ist bei dem Zeichen für Grad zu unterscheiden, ob ein Winkel oder eine Temperatur beschrieben wird. Absolute Zahlen werden in der Regel bis 10 ausgeschrieben. Eine Ausnahme sind Meßresultate und andere Angaben, bei denen unterstrichen werden soll, daß es sich um einen numerischen Wert handelt.

Beispiele: 5 m, 2,6 °C, 4 %, 67 kg, acht Hütehunde, 12 LKW, 8° nördlich ; *Zitate* werden durch die Namen der zitierten Autoren gekennzeichnet. Weist die Quelle mehr als zwei Autoren auf, wird nur der erste Autor genannt und et al. angefügt. Bewährt hat sich die Verwendung von Kapitälchen [Anm.: Versalien kennen kein ß; vgl. GROSS und STAUDACHER mit der Schreibweise im Beispiel für ein Literaturverzeichnis]. Alternativ werden in technischen Disziplinen, vornehmlich im deutschsprachigen Raum, Zitate oft durch Nummern gekennzeichnet. Jede Quelle hat eine Nummer. Entweder die Numerierung beginnt mit der ersten im Text zitierten Quelle oder die Quellen sind entsprechend ihrer Sortierung im Literaturverzeichnis numeriert. International ist die Numerierung von Quellen in den Agrarwissenschaften wenig gebräuchlich.

Beispiele: Methanemissionen sind zu einem erheblichen Teil auf die Haltung von Rindern zurückzuführen (SCHÖN et al., 1993). Sie werden überwiegend mit Silage gefüttert. Deren Lagerung erfolgt nach GROSS und STAUDACHER (1990) häufig in Fahrsilos. Silofolien sind in verschiedenen Farben erhältlich. Eine Gegenüberstellung weißer und schwarzer Folien findet sich bei CORPORAAL (1993). Eine Beschädigung der Folien ist mitunter auf Rabenvögel zurückzuführen (HELB, 1999). Alternativ: Auch wenn bekannt ist, daß die Methanemissionen zu einem erheblichen Teil auf die Landwirtschaft zurückzuführen sind [1], macht [2] deutlich, daß eine exakte Quantifizierung bei frei gelüfteten Rinderställen problematisch ist. Entsprechendes ist auch aus den Arbeiten von [3] bzw. [4] abzuleiten. Für Distickstoffoxid gilt nach [1] ... Alternativ: Auch wenn bekannt ist, daß die Methanemissionen zu einem erheblichen Teil auf die Landwirtschaft zurückzuführen sind [3], macht [1] deutlich, daß eine exakte Quantifizierung bei frei gelüfteten Rinderställen problematisch ist. Entsprechendes ist auch aus den Arbeiten von [2] bzw. [4] abzuleiten. Für Distickstoffoxid gilt nach [3] ...

[Anm.: Für jede dieser drei Beispielstextpassagen finden sich die Quellenangaben in den korrespondierenden Beispielen für ein Literaturverzeichnis auf den Seiten 7 und 8].

; Auf jede *Tabelle, Abbildung bzw. Gleichung* findet sich ein Hinweis im Text. Beispiel: In Tabelle 1 und Abbildung 7 wird deutlich, daß Gleichung (1) zu einem unbefriedigenden Ergebnis führt.

; *Abkürzungen*, die nicht alltäglich sind, werden an der ersten Stelle erläutert, an der sie im Text zu finden sind. Das betrifft z.B. den Begriff 'Trockenmasse', der uneinheitlich mit T in der Tierernährung oder TM in technischen Disziplinen abgekürzt wird. Einmal ausgeschrieben werden auch Abkürzungen, die nur in der anzufertigenden Arbeit Verwendung finden. Diese Abkürzungen sollten nur einen Buchstaben in normaler Schriftgröße aufweisen, der ggf. mit Indices ergänzt wird. Die Verwendung kursiver Schrift erleichtert das schnelle Erkennen und Zuordnen dieser Abkürzungen.

In Überschriften werden nach Möglichkeit keine Abkürzungen verwendet.

Auch wenn die Abkürzungen im Text erläutert werden, wird dennoch ein Abkürzungsverzeichnis erstellt, außer wenn ausschließlich alltägliche Abkürzungen (z.B., etc., ca., usw., ...) Verwendung finden.

Beispiele: Es kam dem Autor nicht in den Sinn, daß z.B. Trockenmasse, TM, unterschiedlich abgekürzt werden kann. Weil Abteil 1, *A1*, und Abteil 2, *A2*, häufig Erwähnung fanden, wurden Abkürzungen eingeführt. Wird wie beschrieben abgekürzt, kann die Versuchsvariante 'Mähen und Wenden', *MW*, nicht mit der physikalischen Einheit MW verwechselt werden.

 $\boxtimes$  Englische Zusammenfassungen werden begrüßt. Es ist aber auch möglich, die vollständige Arbeit in englischer *Sprache* zu verfassen.

; Bei deutschen Texten, ist einheitlich die alte oder die neue *Rechtschreibung* anzuwenden.

## **Tabellen**

 $\boxtimes$  Jede Tabelle weist eine Überschrift auf und ist ohne Textstudium verständlich. Das erfordert häufig die Verwendung mitunter langer Tabellenfußnoten, die direkt unter der Tabelle angeordnet sind.

 $\boxtimes$  International hat sich eine recht ähnliche Tabellengestaltung durchgesetzt, die ganz ohne vertikale und nur mit wenigen horizontalen Linien auskommt.

 $\boxtimes$  Die saubere Anordnung der Zahlen innerhalb einer Spalte kann durch das Setzen dezimaler Tabstopps erreicht werden. Falls auch mit Tabulatoren keine befriedigende Anordnung erreicht werden kann, können äquidistante Schriften (s.o.) hilfreich sein, da bei ihnen alle Ziffern, Buchstaben und Leerstellen die gleiche Breite aufweisen.

 $\boxtimes$  Dieselben Ergebnisse werden nicht zweimal, als Tabelle und als Abbildung, dargestellt.

Beispiele:

Tabelle 7: Gärqualität in Abhängigkeit von Lagerungsort und Silierdauer (LSM).

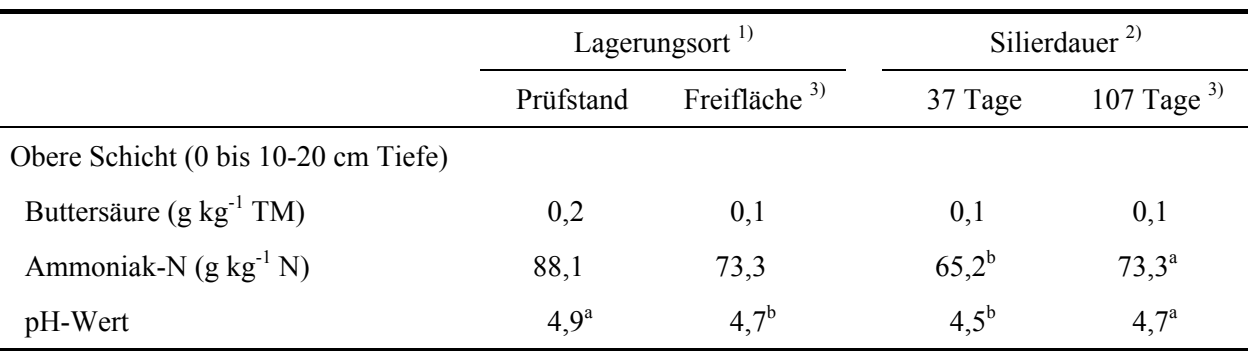

*Untere Schicht (10-20 bis 81 cm Tiefe)* 

…

LSM, least-squares means; TM, Trockenmasse.

Werte einer Zeile, die keine identischen Hochbuchstaben aufweisen, unterscheiden sich signifikant (< 0,05). Werden keine Hochbuchstaben ausgewiesen, liegen keine signifikanten Unterschiede vor. Die Betrachtung ist innerhalb der Varianzursachen vorzunehmen.

<sup>1)</sup> Nur Daten der 107 tägigen Silierperiode wurden in die Analyse einbezogen, n = 20.

<sup>2)</sup> Nur Daten der Silos auf der Freifläche wurden in die Analyse einbezogen,  $n = 20$ .

<sup>3)</sup> Durch die Berechnung zweier statistischer Analysen beschreiben diese Spalten die Gärqualität derselben Proben.

Tabelle 15: Einfluß verschiedener Faktoren auf die nicht normalverteilten Verhaltensmerkmale.

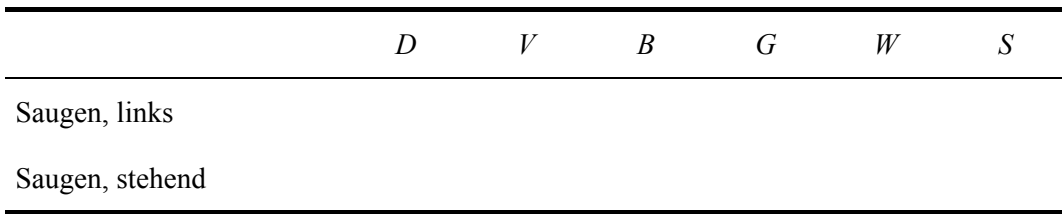

*D*, Durchgang; *V*, Haltungsvariante; *B*, Bucht; *G*, Genotyp (Linie); *W*, Wurfnummer; *L*, Laktationstag.

# **Abbildungen**

 $\boxtimes$  Eine Abbildung weist keine Über-, sondern eine Unterschrift auf. Die Abbildung (auch: Bild) ist ebenfalls ohne jegliches Textstudium verständlich. Die verwendeten Symbole werden in der Abbildungsunterschrift erläutert. An Stelle dessen kann auch in der Abbildung selbst eine Legende enthalten sein.

 $\boxtimes$  Bei Diagrammen sind selbstverständlich die Achsen beschriftet. Die Beschriftung beinhaltet die Einheit. Unter deutschen Ingenieuren ist es verbreitet, die vorletzte Ziffer einer Achse durch die Einheit (in eckigen Klammern) zu ersetzen. Diese Schreibweise hat sich international nicht durchgesetzt.

 $\boxtimes$  Falls irgendwie möglich, ist sicherzustellen, daß die verwendeten Symbole auch dann zuzuordnen sind, wenn die Arbeit schwarz-weiß ausgedruckt bzw. kopiert wird.

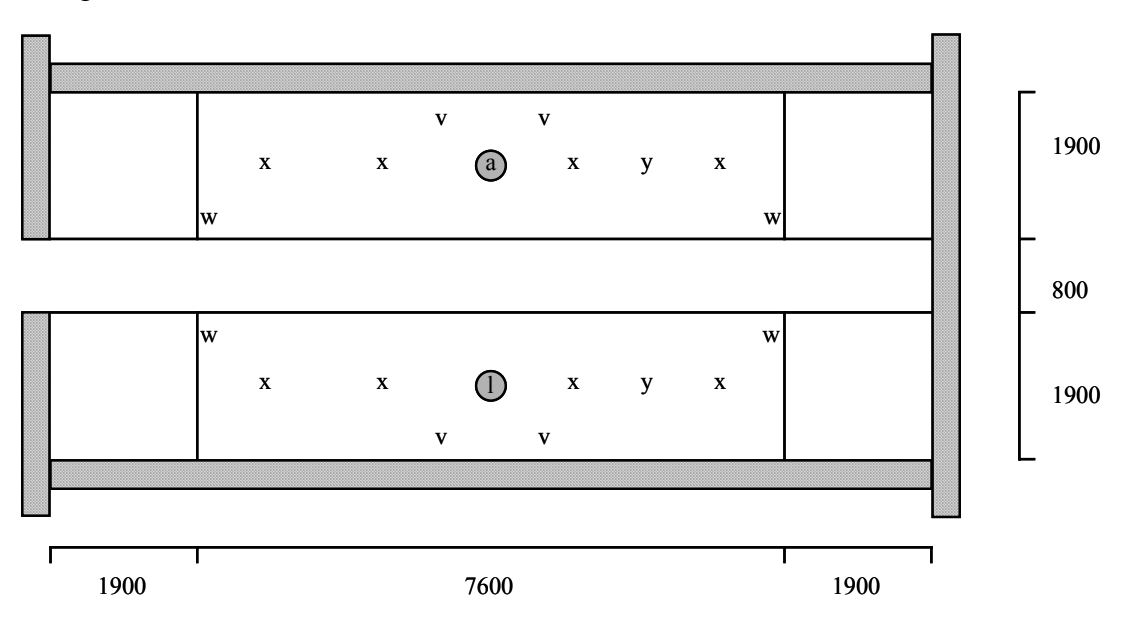

Beispiel:

Abbildung 3: Grundriß eines Versuchsabteils, Maße in mm.

a, Intervallfütterungsbreiautomat; l, Rohrbreiautomat; v, Videokamera;

w, Beißnippeltränken; x, Meßpunkte für diskontinuierliche Klimamessungen;

y, Meßpunkte für Luftfeuchte und Temperatur.

## **Gleichungen**

 $\boxtimes$  Auch Gleichungen sind so zu gestalten, daß sie ohne Studium des Textes verständlich sind.

 $\boxtimes$  Gleichungen sind mit einer rechtsbündig angeordneten Ziffer numeriert, auch wenn es nur eine Gleichung gibt.

 $\boxtimes$  Symbole, die sich aus der Arbeit ergeben, werden kursiv, aus der Mathematik bekannte Symbole nicht kursiv geschrieben. Zur Wahl geeigneter Symbole gelten die Ausführungen im Abschnitt 'Text' entsprechend.

 $\boxtimes$  Die Verwendung des Word-Formeleditors ermöglicht eine saubere Gestaltung.

 $\boxtimes$  Multiplikationen werden nicht durch ein x gekennzeichnet.

Beispiele:

$$
Y_{ijklmno} = \mu + A_i + B_j + (A B)_{ij} + C_k + D_l + F_{im} + g_n + e_{ijklmno}
$$
 (1)

Darin sind

*Yijklmno* = individueller Beobachtungswert,

 $\mu$  = Mittel der Grundgesamtheit, geschätzt durch Beobachtungsmittel,

 $A_i$  = fixer Effekt der Haltungsvariante  $(i = A_1, A_2, A_3, A_4)$ ,

 $B_i$  = fixer Effekt des Versuchsabschnitts ( $i = I$ , II),

 $(A B)_{ii}$  = Interaktion zwischen der Haltungsvariante und dem Versuchsabschnitt,

 $C_k$  = fixer Effekt der Wurfnummer ( $k = 1, 2-3, 4-10$ ),

 $D_l$  = fixer Effekt des Säugetags ( $l = 1, 7, 18$ ),

*Fim* = fixer Effekt der Betreuungsintensität innerhalb Haltunsvariante (*m* = hoch, gering),

*gn* = zufälliger Effekt der Sau (*n* = 1, 2, …, 50),

*eijklmno* = Resteffekt.

$$
N = (\ln c_0 - \ln c_1) T^{-1}
$$
 (2)

Darin sind

- $N =$  Luftwechselrate  $[h^{-1}]$ ,
- $c_0$  = Tracergaskonzentration zum Zeitpunkt 0 (Maximum) [ppm],
- $c_1$  = Tracergaskonzentration zum Zeitpunkt 1 (Minimum) [ppm],
- *T* = Zeitspanne zwischen den Messungen von  $c_0$  und  $c_1$  [h].

## **Literaturverzeichnis**

Die nachfolgenden Regeln liegen vielen naturwissenschaftlichen Literaturverzeichnissen zu Grunde. Die konkrete Gestaltung (Wo steht ein Punkt? Wann setzt man ein Semikolon? ...) folgt in den verschiedenen wissenschaftlichen Zeitschriften unterschiedlichen Regeln. Daraus wird deutlich, daß es keine allgemeinverbindliche Gestaltung gibt. Entsprechend sind die hier gegebenen Beispiele tatsächlich als solche zu verstehen. Von dieser Überlegung unabhängig führt das Übernehmen dieser Darstellungsweise auf jeden Fall zu einem befriedigenden Resultat.

 $\boxtimes$  Alle zitierten Quellen werden im Literaturverzeichnis aufgeführt. Weitere Quellenhinweise finden sich dort nicht.

 $\boxtimes$  Grundsätzlich sind zu unterscheiden: Monographien bzw. Beiträge darin (Beiträge in Büchern, Tagungsbänden, ...) und Periodika.

 $\boxtimes$  Die Quellenangabe beinhaltet die Namen aller Autoren, das Erscheinungsjahr, den Titel des Beitrags und die Stelle, wo der Beitrag zu finden ist. Bei Monographien wird der Verlag und der Verlagsort angegeben, bei Periodika die Seitenzahlen. Das Heft wird nicht angegeben, außer wenn die Hefte nicht fortlaufend paginiert sind (z.B. top agrar).

 $\boxtimes$  In dem Fall, daß die Quellen im Text mit den Namen der zitierten Autoren gekennzeichnet sind, erfolgt die Sortierung der Quellen alpha-numerisch. Sind die Quellen dagegen mit Ziffern gekennzeichnet, ist zu unterscheiden: Wenn die Numerierung der Quellen im Text mit der ersten im Text zitierten Quelle beginnt, dann werden die Quellen im Literaturverzeichnis entsprechend dieser Numerierung geordnet. Wenn dagegen die Quellen entsprechend ihrer Sortierung im Literaturverzeichnis numeriert sind, dann werden die Quellen im Literaturverzeichnis alpha-numerisch sortiert und entsprechend numeriert.

Beispiele:

**Anomymus** (1998): Feuchtemessung im Prozeß und Labor mit der Mikrowellen-Resonanz-Methode. Zuckerindustrie 123, 978

[Anm.: Aufsatz, Hefte der Zeitschrift sind fortlaufend paginiert, Autor unbekannt]

- **Corporaal, J.** (1993): Schwarz oder weiß welche Folie ist besser? top agrar, 4/93, R 28-R 31 [Anm.: Aufsatz, Hefte der Zeitschrift sind nicht fortlaufend paginiert]
- **Groß, F.; Staudacher, W.** (1990): Futterkonservierung. In: Zscheischler, J.; Estler, M.; Staudacher, W.; Groß, F.; Burgstaller, G.; Streyl, H.; Rechmann, T. (Hrsg.) Handbuch Mais, 175. DLG-Verlags GmbH, Frankfurt [Anm.: Buchbeitrag]
- **Helb, H.-W.** (1999): Wissenschaftliche Begleituntersuchung an Elster (Pica pica) und Rabenkrähe (Corvus c. corone) in Rheinland-Pfalz. http://www.oejv.de/positionen/rabenvoegel.htm (21.09.2001)

[Anm.: Quelle aus dem Netz]

**Schön, M.; Walz, R.; Angerer, G.; Bätcher, K.; Böhm, E.; Hillenbrand, T.; Hiessl, H.; Reichert, J.; Paoli, M.; Bingemer, H.; Heinemeyer, O.; Kaiser, E.-A.; Lobert, J.; Scharffe, D.** (1993): Emissionen der Treibhausgase Distickstoffoxid und Methan in Deutschland. Erich Schmidt Verlag, Berlin [Anm.: Monographie]

Alternativ:

**[1] Schön, M.; Walz, R.; Angerer, G.; Bätcher, K.; Böhm, E.; Hillenbrand, T.; Hiessl, H.; Reichert, J.; Paoli, M.; Bingemer, H.; Heinemeyer, O.; Kaiser, E.-A.; Lobert, J.; Scharffe, D.** (1993): Emissionen der Treibhausgase Distickstoffoxid und Methan in Deutschland. Erich Schmidt Verlag, Berlin

[Anm.: Monographie]

- **[2] Brehme, G.** (2000): Quantifizierung des Luftvolumenstromes in frei gelüfteten Rinderställen mit Hilfe der Kompartimentalisierungsmethode zur Bestimmung umweltrelevanter Emissionsmassenströme. Dissertation, Georg-August-Universität Göttingen [Anm.: Dissertation]
- **[3] Van Ouwerkerk, E.N.J.; Pedersen, S.** (1994): Application of the carbon dioxid mass balance method to evaluate ventilation rates in livestock buildings. In: Proceedings of the XII World Congress on Agricultural Engineering, Milano, Italien, 516-529 [Anm.: Beitrag in einem Tagungsband]
- **[4] Papadakis, G.; Mermier, M.; Meneses, J.F.; Boulard, T.** (1996): Measurement and analysis of ventilation rates in a greenhouse with continuous roof and side openings. Journal of Agricultural Engineering Research 63, 219-228

[Anm.: Aufsatz, Hefte der Zeitschrift sind fortlaufend paginiert]

Alternativ:

- **[1] Brehme, G.** (2000): Quantifizierung des Luftvolumenstromes in frei gelüfteten Rinderställen mit Hilfe der Kompartimentalisierungsmethode zur Bestimmung umweltrelevanter Emissionsmassenströme. Dissertation, Georg-August-Universität Göttingen [Anm.: Dissertation]
- **[2] Papadakis, G.; Mermier, M.; Meneses, J.F.; Boulard, T.** (1996): Measurement and analysis of ventilation rates in a greenhouse with continuous roof and side openings. Journal of Agricultural Engineering Research 63, 219-228

[Anm.: Aufsatz, Hefte der Zeitschrift sind fortlaufend paginiert]

- **[3] Schön, M.; Walz, R.; Angerer, G.; Bätcher, K.; Böhm, E.; Hillenbrand, T.; Hiessl, H.; Reichert, J.; Paoli, M.; Bingemer, H.; Heinemeyer, O.; Kaiser, E.-A.; Lobert, J.; Scharffe, D.** (1993): Emissionen der Treibhausgase Distickstoffoxid und Methan in Deutschland. Erich Schmidt Verlag, Berlin [Anm.: Monographie]
- **[4] Van Ouwerkerk, E.N.J.; Pedersen, S.** (1994): Application of the carbon dioxid mass balance method to evaluate ventilation rates in livestock buildings. In: Proceedings of the XII World Congress on Agricultural Engineering, Milano, Italien, 516-529 [Anm.: Beitrag in einem Tagungsband]

## **Datensicherung**

 $\boxtimes$  Um zu verhindern, daß die Versionen der Arbeit nicht mehr klar zu unterscheiden sind, sollte immer nur in ein und dieselbe Datei geschrieben werden.

 $\boxtimes$  Um zu verhindern, daß mit dieser Datei, z.B. bei einem Systemabsturz oder durch unbeabsichtigte Löschvorgänge, auch die wesentlichen Erkenntnisse verloren gehen bzw. neu eingegeben werden müssen, hat es sich bewährt, die Datei regelmäßig unter einem neuen Namen abzuspeichern und die alte Version in einem separaten Verzeichnis abzulegen. Der Dateiname enthält zweckmäßigerweise Hinweise auf die Version, das Datum o.ä.

 $\boxtimes$  Schließlich ist sicherzustellen, daß bei einer größeren Katastrophe nicht alles verloren geht. Viele Disketten nützen nichts, wenn sie alle in dem Wohnheimzimmer lagen, welches gerade ausgebrannt ist. Daher sollten Basisdaten auch an einem anderen Ort liegen.